# 智慧機器人人才扎根衛星基地

## 智慧機器人的視覺辨識系統研習課程

### 課程介紹

MATLAB 程式設計:

 此課程專門為 MATLAB 初學者設計。課程開始將簡介 MATLAB 操作環境、程式語法、 支援的資料型熊及使用方式等,接下來說明 MATLAB 常用的繪圖指今及其功能,程式邏輯 法則,運算的方式等,讓初學者能更了解 MATLAB 的使用。

## MATLAB 於影像處理的應用:

 MATLAB 的影像處理工具箱提供一個完整的開發環境進行影像分析、處理、視覺化及 演算法開發功能。本課程介紹如從影像的讀入做為開始,同時了解不同的影像類型與色彩空 間。之後的課程每個段落會以一個範例來進行教學,介紹如何實現影像對正、邊界偵測、直 線搜尋與物體切割,並且萃取物體的特徵出來,以達到物體的篩選與辨識。

## 課程資訊

- 日期:107 年 9 月 13 日(星期四) 。
- 時間:早上至下午。
- 上課地點:國立彰化師範大學寶山校區工學院大樓 B211 電腦教室
- 培訓對象:全國大專院校老師。
- 課程事項: 課程名額 50 名。
- > 為確保其他學員報名權利,若學員因故無法出席課程,因於課程開始前 三天告知。

## 講師簡介

講師:劉方傑

- 經歷: 鈦思科技 工程師
- 學歷: 國立高雄第一科技大學電通所 碩士

## 課程內容 **(**課程不收費和提供免費午餐便當**)**

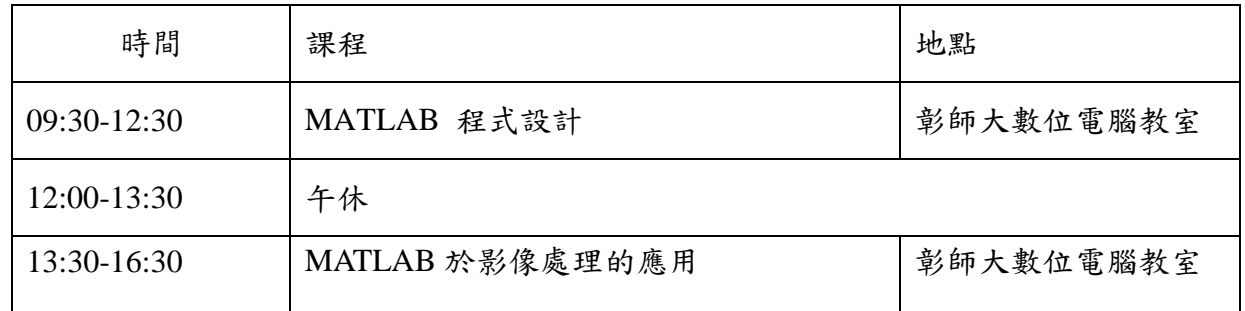

## 聯絡我們

聯絡人:曾立維老師 | lwtseng@cc.ncue.edu.tw | 04-7232105#8127

#### 交通資訊 ÷

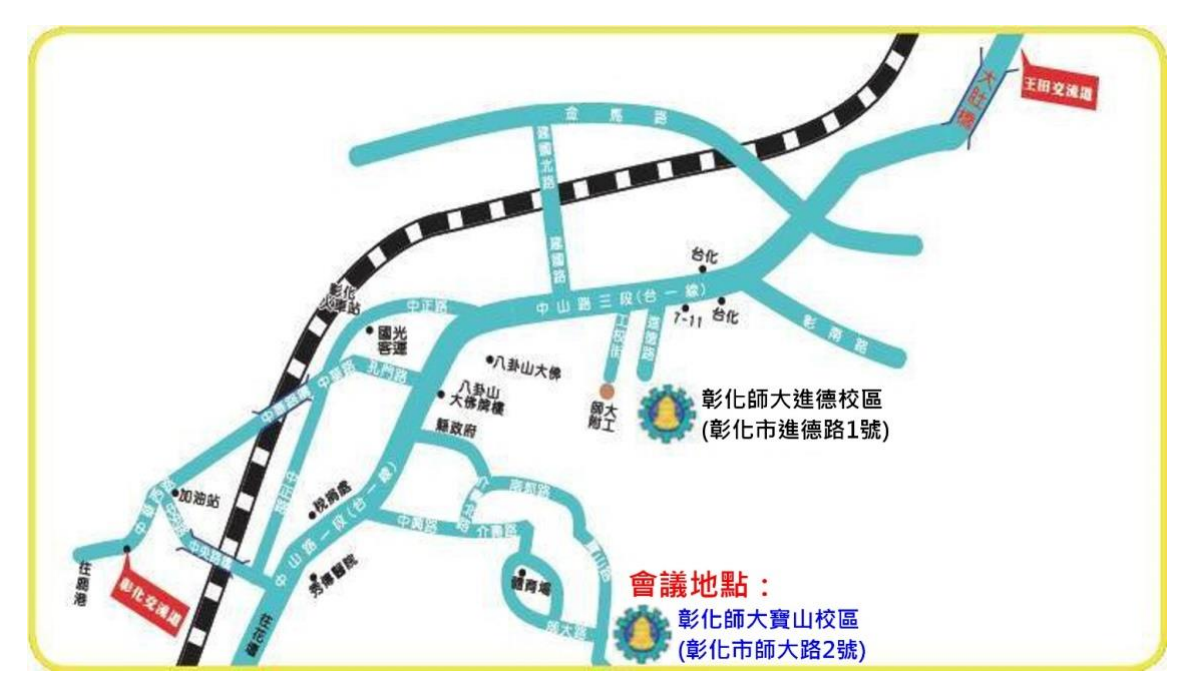

鐵公路

從彰化火車站搭乘彰化客運往「保四」方向公車,於彰化師大寶山校區下 車(車次約一小時一班,車程約10-15分鐘)。

計程車車資從彰化火車站到彰師大寶山校區約 3.6公里計程車價錢約150至 170 元

| 計程車車隊  | 叫車服務電話      |
|--------|-------------|
| 國安計程車  | 04-722-3738 |
| 永安計程車  | 04-725-9255 |
| 明達計程車  | 04-711-8238 |
| 茂盛計程車  | 04-727-0055 |
| 中庄仔計程車 | 04-738-6438 |
| 三陽計程車  | 04-729-2200 |

彰化市計程車

#### + 高鐵

臺灣高鐵台中站下車,轉搭「台中客運」101 路線,「彰化客運」台中-鹿港 6933,6933A 路線,「員林客運」台中-西港路線、台中-西螺路線,搭乘至彰化火 車站後,請參考"鐵公路"路線說明。

計程車車資高鐵台中車站到彰師大寶山校區計程車價錢約 350 元(若途經台 1 線約 13 公里,約 25 分;途經快官霧峰線 (支線)/台 74 甲線和台 74 線約 14.2 公里,約 16 分)。

中山高速公路:

高速公路下彰化交流道,沿中華西路、中央路、中山路、中興路,經縣立 體育場、師大路,即可抵達。

國道三號高速公路:

由快官系統交流道(往彰化方向)下中彰快速道路(台74線),至中彰終點,前 往沿台 74 甲線,右轉縣道 139 線,即可抵達。寶山校區停車費 30 元/次。